# <span id="page-0-1"></span>*4 Punti di diramazione e punto all'infinito*

### <span id="page-0-0"></span>*4.1 Multifunzioni, punti di diramazione e rami*

Una multifunzione<sup>1</sup> f (o funzione polidroma o funzione a più valori <sup>1</sup> Finchè il concetto non sarà chiaro, o funzione a valori negli insiemi) è una funzione che associa ad ogni elemento del suo dominio un insieme che contiene uno o più elementi. Di solito, le multifunzioni emergono come "funzioni"<sup>2</sup> inverse di funzioni che non sono iniettive. Ad esempio, nel campo reale la relazione inversa dell'elevazione al quadrato è la multifunzione "radice quadrata",

$$
\mathfrak{f}(x) \equiv x^{1/2} = \{\sqrt{x}, -\sqrt{x}\},
$$

dove, come sempre, <sup>√</sup> *x* denota l'usuale radice quadrata positiva di *x*. Le due determinazioni di f,  $w_1 = \sqrt{x}$  e  $w_2 = -\sqrt{x}$ , sono dette *rami* (o *branche*) di f. Naturalmente, nel campo reale, f(*x*) è solo definita per valori positivi di *x*.

Le multifunzioni di variabile complessa presentano un carattere di continuità sconosciuto alle multifunzioni di variabile reale. L'esempio molto semplice della radice quadrata può chiarire la differenza essenziale esistente tra di esse e mostrare come solo dal punto di vista complesso, una multifunzunzione possa essere considerata come un tutto, anche quando, dal punto di vista reale può apparire come composta di varie parti distinti tra loro.

Nel campo reale, i due rami  $w_1 = \sqrt{x}$  e  $w_2 = -\sqrt{x}$  possono a ragione essere considerati due funzioni completamente distinte in quanto, variando con continuità *x* tra 0 e +∞, ognuna delle due varia separatamente dall'altra e quando ci si restringe ad una di esse, per esempio *w*1, l'altra non entra mai in considerazione. La funzione  $w_1 = \sqrt{x}$  è usualmente detta *ramo principale* di  $f(x)$ . Analogo discorso vale per altre multifunzioni reali, quali le potenze frazionarie  $f(x) = x^{n/m}$ , per *n*, *m* interi o l'arcotangente (figura [4](#page-0-0).2.) In effetti, proprio perché nel campo reale è impossibile passare con continuità da un ramo all'altro di una multifunzione, la nozione stessa

useremo il carattere speciale "f" per denotare una multifunzione, in modo da non confonderla con una funzione. Quando tutto sarà chiaro, ritorneremo ai soliti simboli.

<sup>2</sup> Tra virgolette, perché, per definizione, una funzione associa ad un "ingresso" una e una sola "uscita".

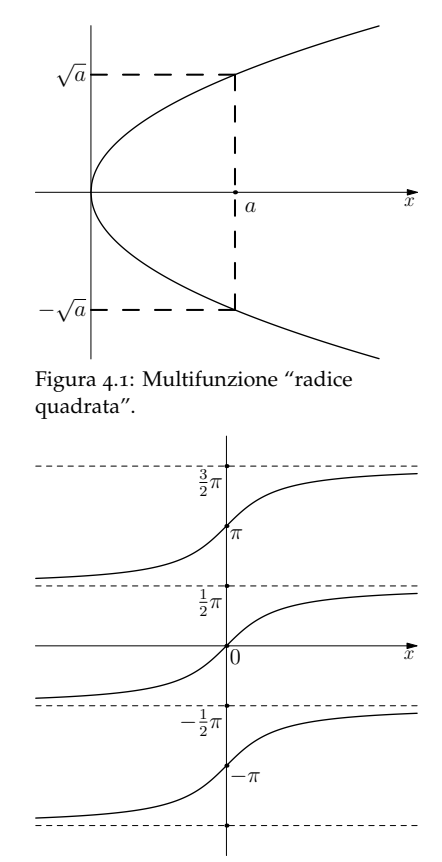

Figura 4.2: La multifunzione arctg(*x*) con infiniti rami. L'usuale funzione arcotangente (arctg(x)) è il *ramo principale*, quello tra  $-\pi/2$  e  $\pi/2$ .

di multifunzione risulta di scarsa utilità e di solito non è neanche menzionata.

Le differenze che emergono quando si passa al campo complesso sono notevoli. Innanzi tutto, nel campo reale la radice è solo definita per valori positivi di *x*, mentre nel campo complesso è definita ovunque (l'estensione della radice ai negativi è il marchio di fabbrica dell'algebra complessa!). Ancora più rilevante è il fatto che nel campo complesso i rami di una multifunzione "comunicano" tra loro. Spieghiamo come.

Consideriamo nel piano complesso un punto *p* arbitrario, ma fissato, di angolo *φ* e lunghezza *ρ*. Le due radici di *p* sono

$$
\sqrt{\rho}e^{i\phi/2}
$$
 e  $\sqrt{\rho}e^{i(\phi/2)+i\pi} = -\sqrt{\rho}e^{i\phi/2}$ .

Variando adesso *z* = *rei<sup>θ</sup>* tra tutti i complessi, si ha la multifunzione

$$
\mathfrak{f}(z) \equiv z^{1/2} = \{ \sqrt{r} e^{i\theta/2}, -\sqrt{r} e^{i\theta/2} \},
$$

A prima vista, la situazione sembrerebbe del tutto analoga al quella reale e, come nel caso reale, sembrerebbe naturale associare a f(*z*) i due rami

$$
w_1 = f_1(z) = \sqrt{r}e^{i\theta/2}
$$
 e  $w_2 = f_2(z) = \sqrt{r}e^{i\theta/2}$ 

e poi restringersi, come nel caso reale, ad un ramo solo, il *ramo principale w*1. Ma le cose non sono così semplici.

Scelto inizialmente il ramo  $f_1$  per il punto  $p$ , cosicché la sua immagine è  $w_1 = \sqrt{\rho}e^{i\phi/2}$ , consideriamo un punto  $z = z(t)$  che si muove lungo una qualunque curva chiusa *C* che circonda l'origine e che parta da *p*. Durante il suo movimento, l'angolo del punto varia dal valore iniziale  $\phi$  al valore finale  $\phi + 2\pi$ . In conseguenza di questa variazione di fase ∆*ϕ* = 2*π* , quando *z*(*t*) ritorna al punto iniziale, si ha

$$
w_1_{\text{ finale}} = \sqrt{\rho}e^{i[\phi + 2\pi]/2} = -\sqrt{\rho}e^{i\phi/2} = w_2_{\text{iniziale}}.
$$

Il che vuol dire che un movimento continuo di punto del piano, lungo una curva chiusa che circonda l'origine, fa passare *con continuità* (!) la sua immagine da un ramo all'altro della multifunzione. Si tratta di un fenomeno che non ha nulla di analogo nel campo reale! Un po' come quando alla fine dell'800 si spiegavano le apparizioni e sparizioni improvvise dei fantasmi come salti nella quarta dimensione, qui abbiamo che ciò che appare come un salto discreto nel mondo dei reali è in realtà il frutto di un movimento continuo nel mondo più vasto dei complessi. Questo fatto è schematizzato dalla figura [4](#page-0-0).3.

Sia chiaro, la scelta iniziale del ramo è arbitraria (come è arbitrario scegliere nel caso reale  $\sqrt{x}$  anziché  $-\sqrt{x}$  per la funzione radice): se avessimo scelto inizialmente *w*2, alla fine del viaggio il punto *z* si

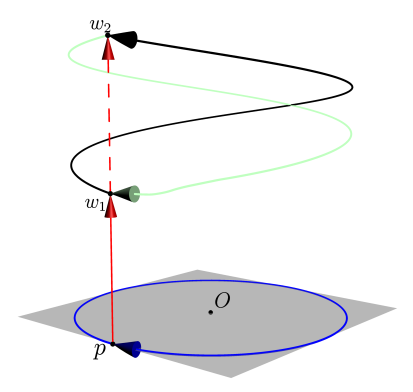

Figura 4.3: Ad un punto *p* del piano, una multifunzione  $\mathfrak{F}(z)$  associa due (per la radice quadrata) o più (per una multifunzione generica) punti nel piano *w*. In figura, quest'ultimo piano è stato rappresentato come una linea rossa (chiaramente, non è possibile disegnare un piano).  $w_1 = f_1(p)$  e  $w_2 = f_2(p)$  sono le due immagini di *p*. In particolare, se *p* è sulla retta reale positiva, *w*<sup>1</sup> e *w*<sup>2</sup> sono le sue due radici. Scelto inizialmente il ramo  $f_1$ , man mano che *z* si muove lungo una curva chiusa (in blu) che circonda l'origine, la sua immagine *w* si muove con continuità fino a portarsi in  $w_2 = f_2(p)$ alla fine del viaggio. Se adesso si fa compiere al punto *z* un altro giro, l'immagine *w* ritorna al suo valore iniziale *w*<sup>1</sup> (linea verde).

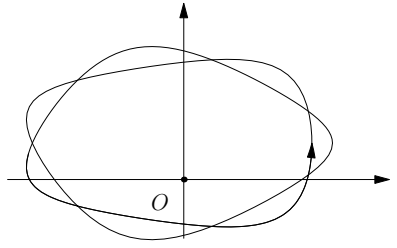

Figura 4.4: Per un doppio avvolgimento attorno all'origine *w* ritorna al suo valore di partenza, ∆*ϕ* = 0.

sarebbe ritrovato in *w*1. Questo fatto è illustrato in figura [4](#page-0-0).3: se alla fine del viaggio si fa fare al punto un altro giro intorno all'origine, l'immagine ritorna al valore di partenza (linea verde). Naturalmente non è necessario che il punto ripercorra esattamente i suoi passi: un movimento lungo una curva arbitraria che si avvolge due volte attorno all'origine fa ritornare *w* al suo valore iniziale (figura [4](#page-0-0).4).

Si osservi che se la curva chiusa *C* non racchiude l'origine il fenomeno non si manifesta: in questo caso la variazione di fase ∆*ϕ* dell'immagine è zero. Si veda la figura 4.[5](#page-0-0). Si osservi inoltre che la variazione di fase è la stessa per tutti i punti sulla curva: è quindi più informativo scrivere ∆*ϕ*(*C*,*O*), per mettere in evidenza la sua dipendenza dalla curva chiusa *C* e dall'origine *O*. Si osservi infine che se la curva racchiude anche solo di un pelino l'origine, allora  $\Delta \varphi(C, O) = 2\pi$  (cfr. figura [4](#page-0-0).6). È dunque spontaneo chiamare l'origine *punto di diramazione* (o di ramificazione) per la multifunzione f(*z*) = *z* 1/2, in quanto in esso vengono a coincidere i due valori di *w*, distinti per ogni altro valore *z*, come se dall'origine si diramassero i due rami della multifunzione.

Per farla breve, una multifunzione complessa, a differenza di una reale, è un tutt'uno che poco si presta ad essere tagliato in rami in un modo che non sia arbitrario.<sup>3</sup> Ciò nonostante, ci si può porre la domanda se ci sia comunque un modo ottenere due funzioni ordinarie (cioè ad un sol valore) dalla multifunzione a due valori  $f(z) \equiv z^{1/2}$ .

Per rispondere, si proceda così. Si scelga un punto  $z = p \neq 0$  e, arbitrariamente, uno dei due valori di f(*p*), diciamo *w*1; quindi si lasci *z* libero di muoversi. In questo modo si ottiene un unico valore  $f_1(Z)$ associato con ogni cammino che parte da *p* e finisce in *Z*, *a patto che* il cammino non giri intorno al punto di diramazione *z* = 0 (il dettaglio della forma del cammino è irrilevante). Così si può ottenere una funzione *f*<sup>1</sup> ad un sol valore restringendo *z* ad un insieme connesso *S* che contiene *p*, ma non contiene il punto di diramazione (figura [4](#page-0-0).7). Se inizialmente avessimo scelto l'altro valore  $w_2$ , mediante una costruzione analoga, avremmo ottenuto una differente funzione ad un sol valore, *f*2.

Stabilito questo, la domanda successiva è: come estendere il dominio *S* dei rami in modo da ottenere le radici quadrate di qualunque punto del piano? Uno sguardo alla figura [4](#page-0-0).7 suggerisce immediatamente la risposta: si avvicinino i due archi fino a toccarsi, quindi si faccia tendere a zero il raggio piccolo e all'infinito quello grande. Quello che resta è il piano senza una semiretta dall'origine all'infinito; quest'ultima è usualmente chiamata *taglio* o *linea di diramazione*. Si ha così un'estensione di *S* al piano senza la curva *C*. Questo evita che ci siano in *S* cammini chiusi intorno al punto di diramazione. In conclusione, risultano ben definiti in *S* due rami  $f_1$  e  $f_2$ .

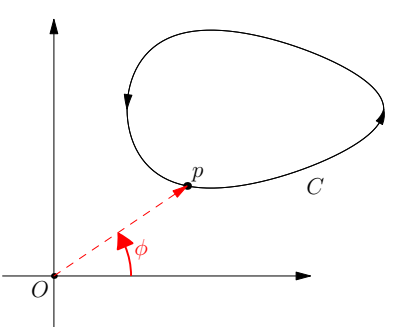

Figura 4.5: Se la curva chiusa non racchiude l'origine, la variazione di fase ∆*ϕ* del movimento che parte da *p* e ritorna in *p* è zero.

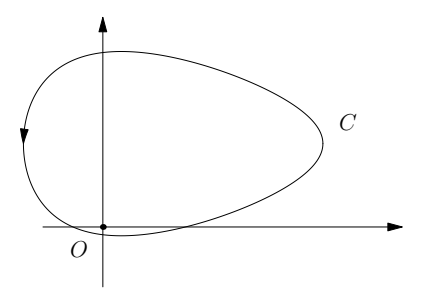

Figura 4.6: Basta che la curva *C* racchiuda anche di poco l'origine perché si abbia  $\Delta \varphi = 2\pi$ .

<sup>3</sup> Non ci sono le "giunture naturali" dove il macellaio può tagliare, come direbbe Platone.

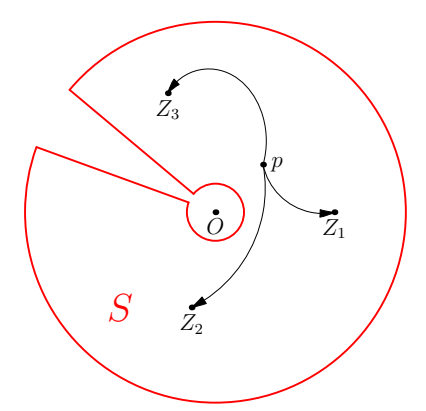

Figura 4.7: A partire da un punto arbitrario *p* (ma non l'origine) si costruisce una funzione ordinaria nell'insieme connesso *S*, propagando la scelta di ramo in *p* a tutti i punti *Z* di *S* che si possono raggiungere mediante cammini che partono da *p* (e rimangono in *S*).

Ma *S* può anche essere esteso a tutto il piano. Per giungere a questo risultato, si consideri un punto *e* sul taglio. Immaginiamo che *z* viaggi lungo un cerchio centrato nell'origine che passa per *e*. La figura [4](#page-0-0).8 mostra che *f*1(*z*) si avvicina a due valori differenti a seconda che il movimento di *z* sia orario o anti-orario: per un avvicinamento antiorario a *e*,

$$
f_1(z)\to \rho e^{i\theta/2},
$$

mentre per uno orario,

$$
f_1(z) \to \rho e^{i(-2\pi + \theta)/2} = -\rho e^{i\theta/2}.
$$

A questo punto, se *arbitrariamente* stipuliamo che *f*1(*e*) sia il valore ottenuto per un avvicinamento antiorario, *f*<sup>1</sup> risulta definita univocamente su *C* e quindi su tutto il piano complesso. Similmente, possiamo estendere a tutto il piano il dominio di *f*2. Il prezzo che si paga per questa estensione è che *f*<sup>1</sup> e *f*<sup>2</sup> risultano funzioni *discontinue* sul taglio *C*.

Seguono alcune osservazioni.

<sup>L</sup>a sorgente primaria di polidromia<sup>4</sup> è la funzione *θ* = arg(*z*), l'angolo di un numero *z*. Questa funzione è in effetti la quintessenza della polidromia, in quanto i valori *θ* + 2*πn*, al variare di *n* fra gli interi positivi e negativi, forniscono tutti una misura equivalente dell'angolo di un numero complesso. È prassi comune in analisi complessa restringere l'angolo al dominio −*π* < *θ* ≤ *π*, che definisce ciò che usualmente è detta la *parte principale dell'angolo* (o dell'argomento), usualmente denotata Arg(*z*).

LA SCELTA DEL TAGLIO È ARBITRARIA. Il solo requisito è che sia una curva semplice che parte dal punto di diramazione e va all'infinito (non è richiesto che sia una semiretta!). Come dice Needham, la multifunzione è inconsapevole del nostro desiderio di tagliarla in rami. Se *z* si muove lungo un cammino, *f* varia in modo continuo: se *z* attraversa il taglio, il valore di *f* salta da un ramo ad un altro. Se si incomincia con *f*1(*z*), e *z* si muove in senso anti-orario, quando attraversa il taglio, *f*1(*z*) salta in *f*2(*z*) e quindi, dopo un giro completo,  $f_2(z)$  salterà in  $f_1(z)$ .

Di solito, come taglio si sceglie l'asse reale negativo, il che risulta nella restrizione −*π* < *θ* ≤ *π*. Questa scelta definisce il *ramo principale della funzione f,* a volte denotato con  $[f].<sup>5</sup>$ 

TUTTE LE NOZIONI introdotte per la radice si estendono al caso generale. Naturalmente il punto di diramazione può essere in un punto diverso dall'origine; per esempio,  $f(z) = \sqrt{z - i}$  ha un punto di

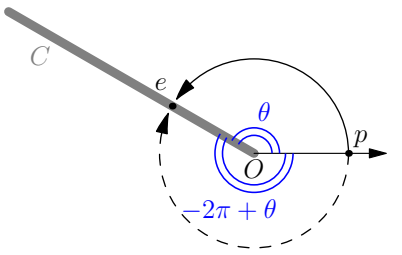

Figura 4.8: Avvicinamento orario e antiorario di *z* (che parte da *p*) ad un punto *e* sul taglio *C*.

<sup>4</sup> Terminologia colta per caratterizzare la proprietà di una funzione di assumere più valori per uno stesso valore della variabile indipendente.

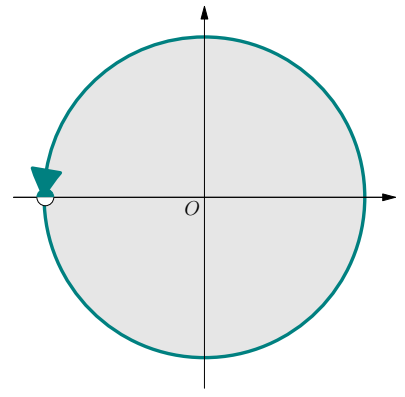

Figura 4.9: Parte principale dell'angolo:

$$
-\pi<\theta\leq\pi
$$

<sup>5</sup> <sup>5</sup> Da adesso in poi non useremo più il carattere speciale f per denotare le multifunzioni. Se sarà chiaro dal contesto, eviteremo anche l'uso della parola "multifunzione" (decisamente bruttino) e diremo semplicemente "funzione".

diramazione in *i*. Inoltre, una funzione può avere più punti di diramazione, per esempio  $f(z) = \sqrt{z^2 + 1} = \sqrt{z - i} \sqrt{z + i}$ . Nel caso generale si ha la seguente definizione:

*Sia*  $f(z)$  *una multifunzione e*  $w = f(p)$  *uno dei suoi valori in qualche punto z* = *p. Se esiste un cammino lungo una curva chiusa arbitraria che inizia e finisce in p e che non fa ritornare f*(*z*) *al suo valore iniziale w, quando z ritorna in p, allora si dice che q è un punto di diramazione.*

In particolare, se *f*(*z*) ritorna per la prima volta al suo valore iniziale dopo *N* rivoluzioni attorno a *q*, si dice che *q* è un punto di diramazione algebrico di ordine *N* − 1; per esempio, per  $f(z) = \sqrt{z}$ , l'origine *z* = 0 è di ordine 1. I punti di diramazione algebrici di ordine 1 sono detti *punti di diramazione semplici*. Se *f*(*z*) non ritorna mai al suo valore iniziale, si dice che *q* è un punto di diramazione logaritmico.

Il ruolo dei tagli è di estrarre dalla multifunzione delle funzioni ordinarie (cioè ad un solo valore) definite ovunque nel piano complesso (fatta eccezione per eventuali singolarità della funzione). Come sottolineato sopra, la loro scelta è aribitraria. A questo riguardo, si osservi che l'esclusione di piccoli intorni dei punti di diramazione non genera un dominio in cui la funzione ha un sol valore; infatti la polidromia non è legata al punto di diramazione, ma alla possibilità di girare attorno ad esso. L'arte del "fare i tagli giusti" si basa in effetti solo su questo: eliminare la polidromia, cioè bloccare con degli ostacoli (linee di diramazione) la possibilità che ci siano cammini chiusi che producano polidromia.

Per esempio, se la funzione ha due punti di diramazione, introducendo due tagli come in figura 4.[10](#page-4-0), si elimina la polidromia. In questo modo si impediscono cammini chiusi attorno ai punti di diramazione. Si osservi che in questo modo si impediscano anche cammini attorno ai due punti. Ora, buon senso vuole che si proibisca quanto serve allo scopo, niente di meno, ma neanche niente di più. Sembrerebbe quindi che una scelta di taglio più economica, come quella mostrata in figura 4.[11](#page-4-0), sia sufficiente. Si noti che tale scelta impedisce i cammini chiusi attorno a ciascun punto di diramazione, ma non ad entrambi. Il fatto è che anche girando attorno ad entrambi si può produrre polidromia e la cautela è d'obbligo. Per un caso in cui la ricetta della figura 4.[11](#page-4-0) è adeguata, si veda l'esempio [4](#page-5-0).3 più avanti; si veda il problema [4](#page-0-1).1 per un caso in cui questa ricetta non è adeguata.

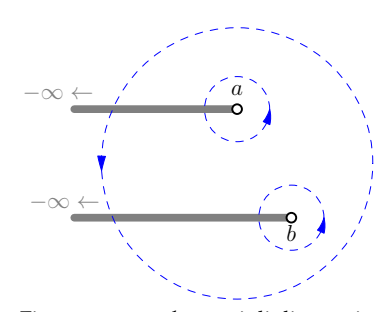

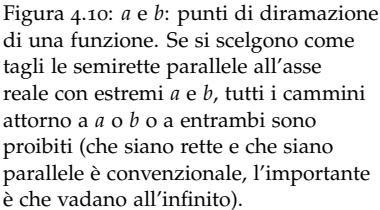

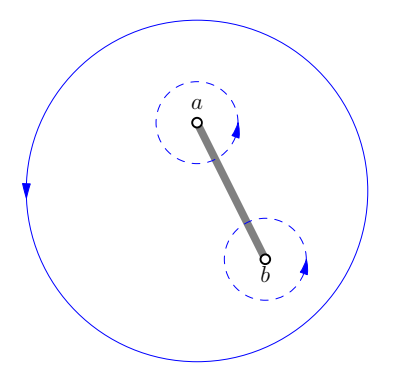

Figura 4.11: *a* e *b*: punti di diramazione di una funzione. Si sceglie come taglio il segmento tra *a* e *b*. Con questa scelta, solo i cammini attorno a ciascun punto di diramazione sono proibiti, mentre il cammino attorno ai due punti di diramazione è permesso.

<span id="page-4-0"></span> $(4.1)$ 

## *4.2 Qualche esempio*

Esempio 4.1. Le *potenze frazionarie*,  $w = z^{p/q}$  (con  $p$  e  $q$  primi tra loro) sono multifunzioni. Perché?

 $\Box$  Per la stessa ragione per cui la radice quadrata è una multifunzione: l'origine è un punto di diramazione. In fatti, la specificazione dell'angolo di *z* a meno di multipli interi di 2*π* diventa rilevante quando la eleviamo alla potenza *p*/*q*:

$$
w = r^{p/q} e^{i(p/q)(\theta + 2n\pi)} = r^{p/q} e^{i(p/q)\theta} e^{i(2np\pi)/q} \quad n = 0, 1, 2,
$$

Essendo *p* e *q* primi tra loro, si hanno *q* possibili valori distinti di w,

$$
w_n = r^{p/q} e^{i(p/q)\theta} e^{i(2np\pi)/q} \quad n = 0, 1, 2, \ldots, q
$$

(passato *q* non si trovano nuovi valori). Quindi, per questa funzione, l'origine è un punto di diramazione algebrico di ordine *q* − 1.

Esempio 4.2. Sia  $w = f(z) = \sqrt[3]{z}$ . Introdurre i tagli e caratterizzare il suo ramo principale [ √3 *z*]. Trovate nulla di strano?

 $\Box$  Per quanto visto sopra,  $z = 0$  è un punto di diramazione algebrico di ordine 2. Per il taglio, seguiamo la consuetudine di scegliere l'asse reale negativo, per cui il ramo principale è caratterizzato dalla condizione −*π* < *θ* ≤ *π*. La stranezza è questa: [ √3 *z*] concorda con la radice cubica reale sull'asse positivo, ma non su quello negativo, dove si ha  $[\sqrt[3]{-1}] = e^{i\pi/3}$ .

Si osservi che gli altri due rami possono essere espressi in termini del ramo principale come  $e^{i2\pi/3}$  $\left[\sqrt[3]{z}\right]$  e  $e^{i4\pi/3}$  $\left[\sqrt[3]{z}\right]$ .

<span id="page-5-0"></span>ESEMPIO 4.3. Sia  $w = f(z) = \sqrt{z^2 + 1}$ .

- (a) Dimostrare che  $z = \pm i$  sono punti di diramazione per  $f(z)$ .
- (b) Dimostrare che un giro completo attorno ad ambedue i punti di diramazione non produce alcun cambiamento di ramo per *f*(*z*).
- (c) Quali tagli si possono fare per definire i rami di *f*(*z*) su tutto il piano?
- $\Box$  (a) Per prima cosa osserviamo che

$$
w = f(z) = \sqrt{z^2 + 1} = \sqrt{(z + i)(z - i)}.
$$

È quindi abbastanza naturale aspettarsi che *i* e −*i* siano punti di diramazione. Per mostrare che *i* è un punto di diramazione dobbiamo trovare un cammino chiuso *C* attorno a *i*, che parte da un punto *z*

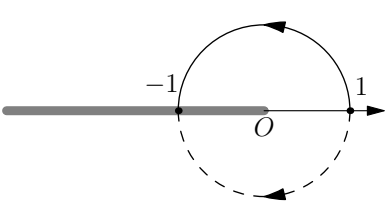

Figura 4.12: Nel ramo in cui si ha  $\sqrt[3]{1} = 1$  (ramo principale,  $-\pi < θ ≤ π$ ) si ha  $\sqrt[3]{-1} = e^{i\pi/3}$ .

dove è stato scelto  $w = f(z)$  e che ha la seguente proprietà: muovendo la funzione lungo , al ritorno in *z* la funzione cambia valore. Lo stesso va fatto per −*i*.

La situazione è descritta nella figura 4.[13](#page-6-0) dove è disegnata (in blu) una curva *C* che avvolge *i* e passa per un generico punto *z*. La figura mostra che *z* può essere espresso come (solita regola della somma di vettori)

$$
z = -i + r_1 e^{i\theta_1} \quad \text{oppure} \quad z = i + r_2 e^{i\theta_2},
$$

Naturalmente, sia  $θ$ <sub>1</sub> sia  $θ$ <sub>2</sub> sono a meno di multipli interi di 2π, un fatto che diventa rilevante quando del numero si prendano potenze frazionarie (come è stato sottolineato sopra) $6$ . Per cui se scriviamo

$$
w = \sqrt{(z+i)(z-i)} = \sqrt{r_1 r_2} e^{i(\theta_1 + \theta_2)/2} = \sqrt{r_1 r_2} e^{i\theta_1/2} e^{i\theta_2/2}, \quad (4.2)
$$

il numero a secondo membro è solo uno dei possibili valori nella funzione in *z*. Ma quel che conta, per dimostrare che *i* è un punto di diramazione, è fissare un valore della multifunzione e poi muovere il punto lungo la curva.

I dettagli della curva sono irrilevanti: conta soltanto la variazione angolare (cerchio verde della figura). Dopo un giro completo si ha

$$
e^{i\theta_2/2} \longrightarrow e^{i(\theta_2+2\pi)/2} = -e^{i\theta_2/2}
$$

Per poter concludere che questo cambiamento di segno di *e <sup>i</sup>θ*2/2 comporta un cambiamento di *w*, dobbiamo vedere che cosa succede agli altri fattori a secondo membro della ([4](#page-6-0).2): √ *r*1*r*<sup>2</sup> è la radice usuale di un numero positivo e ovviamente non cambia e che cosa accade a *e <sup>i</sup>θ*1/2 ce lo mostra la figura: mentre *z* si muove lungo *C*, l'angolo *θ*<sup>1</sup> va avanti e indietro: raggiunge un valore massimo a sinistra e poi, quando *z* ritorna al suo valore iniziale, anch'esso ritorna al suo valore iniziale; dunque, *e <sup>i</sup>θ*1/2 non cambia.

In definitiva, *w* cambia di segno. Poichè mutatis mutandis lo stesso ragionamento si applica a −*i*, concludiamo che +*i* e −*i* sono punti di diramazione della funzione ([4](#page-6-0).2).

(b) Deformiano il cammino della figura 4.[13](#page-6-0) in un cammino che giri attorno anche al punto <sup>−</sup>*<sup>i</sup>* come in figura <sup>4</sup>.[14](#page-6-0). Per quel che riguarda *θ*2, valgono gli stessi ragionamenti di prima e la stessa conclusione:

$$
e^{i\theta_2/2} \longrightarrow e^{i(\theta_2+2\pi)/2} = -e^{i\theta_2/2}
$$

Ma non per *θ*1. Adesso, quando il punto si muove lungo *C* e completa il giro ritornando al punto di partenza, anche  $\theta_1$  ha una variazione angolare di 2*π*. Perciò,

$$
e^{i\theta_1/2} \quad \leadsto \quad e^{i(\theta_1+2\pi)/2} = -e^{i\theta_1/2},
$$

<span id="page-6-0"></span><sup>6</sup> Per il momento non ci restringiamo alla parte principale dell'angolo, questo lo faremo più avanti.

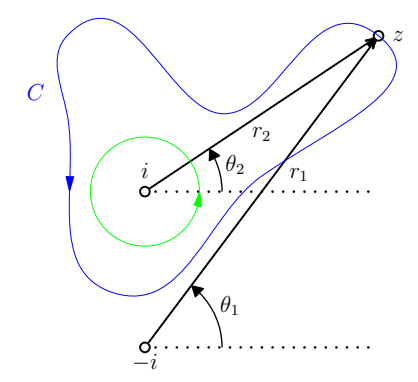

Figura 4.13: Cammino *C* (in blu) lungo cui la funzione cambia ramo.

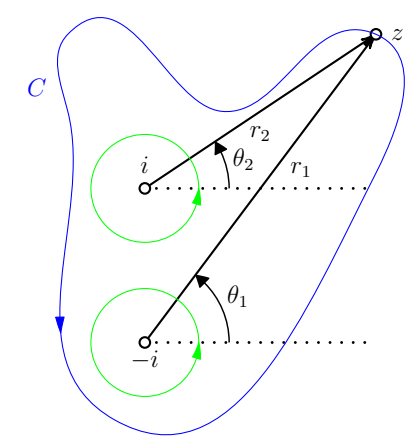

Figura 4.14: Cammino *C* (in blu) che avvolge *i* e −*i*.

di conseguenza,

$$
w = \sqrt{r_1 r_2} e^{i\theta_1/2} e^{i\theta_2/2} \quad \leadsto \quad \sqrt{r_1 r_2} \left[ -e^{i\theta_1/2} \right] \left[ -e^{i\theta_2/2} \right] = w
$$

In conclusione, *il movimento lungo una curva che racchiude entrambi i punti di diramazione della funzione*  $f(z) = \sqrt{z^2 + 1}$  *non comporta un cambiamento di ramo della funzione stessa*.

(c) La scelta più semplice per i tagli è quella di prendere un taglio da *i* all'infinito (che impedisce di girare attorno al punto *i*) e un altro taglio da <sup>−</sup>*<sup>i</sup>* all'infinito, per la stessa ragione. La figura figura <sup>4</sup>.[15](#page-6-0) mostra una scelta particolarmente importante e comune: linee che vanno a Ovest. Se non permettiamo a *z* di attraversare i tagli, possiamo restringere l'angolo  $\theta_1 = \arg(z + i)$  al suo valore principale, nell'intervallo −*π* <  $θ_1 ≤ π$ . Se  $θ_2 = arg(z - i)$  è similmente ristretto al suo valore principale nell'intervallo <sup>−</sup>*<sup>π</sup>* <sup>&</sup>lt; *<sup>θ</sup>*<sup>2</sup> <sup>≤</sup> *<sup>π</sup>*, allora la ([4](#page-6-0).2) diventa il ramo principale di *f*(*z*), di solito denotato [ *f* ](*z*). L'altro ramo è semplicemente −[ *f* ](*z*).

Sulla basa della conclusione di (b) è possibile fare una scelta di tagli più economica: quella mostrata nella figura 4.[16](#page-6-0). In questo caso la ricetta illustrata dalla figura 4.[11](#page-4-0) funziona proprio perchè per una curva che gira intorno a entrambi i punti di diramazione, come la *C* in figura, non fa cambiare ramo alla funzione.

#### *4.3 Rilevanza per le serie di potenze*

Già Newton conosceva la serie binomiale per *n numero reale* arbitrario

$$
(1+x)^n = 1 + nx + \frac{n(n-1)}{2!}x^2
$$
  
+ 
$$
\frac{n(n-1)(n-2)}{3!}x^3 + \frac{n(n-1)(n-2)(n-3)}{4!}x^4 + ...
$$

(e la utilizzò come uno strumento chiave per lo sviluppo del calcolo, così come anche Eulero fece in seguito). L'intervallo di convergenza della serie è <sup>−</sup><sup>1</sup> <sup>&</sup>lt; *<sup>x</sup>* <sup>&</sup>lt; 1 (cfr. problema <sup>3</sup>.[13](#page-0-1)).

Come spiegare questo intervallo di convergenza, per esempio per  $n = 1/3$  $n = 1/3$ ? Il criterio 3.7 sembra non funzionare in quanto la funzione  $f(x) = \sqrt[3]{1 + x}$  non ha singolarità. A differenza della funzione  $1/(1 +$ *x* 2 ), il mistero non scompare quando si passa alla funzione complessa

$$
f(z) = (1+z)^{1/3}
$$

perchè f(*z*) non ha singolarità. Però non è una funzione ordinaria, è una multifunzione con punto di diramazione di secondo ordine in  $z = -1$ : per esempio, i suoi tre valori in 0 sono:  $f(0) =$  $\{1, e^{i2\pi/3}, e^{-i2\pi/3}\}.$ 

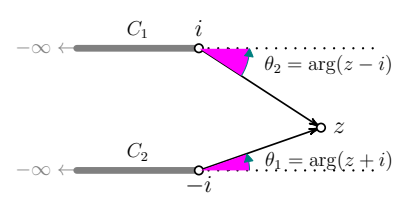

Figura <sup>4</sup>.15: *<sup>C</sup>* <sup>−</sup> 1 e *<sup>C</sup>*2: tagli standard per la funzione  $w = f(z) = \sqrt{z^2 + 1}$ .

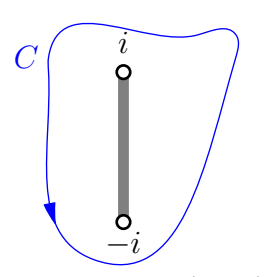

Figura <sup>4</sup>.16: *<sup>C</sup>* <sup>−</sup> 1 e *<sup>C</sup>*2: tagli standard per la funzione  $w = f(z) = \sqrt{z^2 + 1}$ .

La multifunzione f(*z*) è definita ovunque nel piano complesso e i suoi tre rami, dopo aver introdotto un taglio, ad esempio quello standard −∞ < *x* < −1, sono anch'essi definiti ovunque. Al contrario, la serie

$$
(1+z)^{\frac{1}{3}} = 1 + \frac{1}{3}z - \frac{1}{9}z^2 + \frac{5}{81}z^3 + \dots
$$

è centrata nello zero e ha raggio di convergenza *R* = 1. Poiché la serie vale 1 nello 0, essa rappresenta *solamente* il ramo di f(*z*) in cui si ha  $f(0) = 1$ .

Quest'ultima osservazione è la chiave per risolvere il mistero. Poiché una serie di potenze non può essere polidroma, un punto di diramazione è un ostacolo reale<sup>7</sup> per la convergenza di una serie *7* Nel senso di "un pericolo reale" tanto quanto lo è una singolarità<sup>8</sup>. Se ne conclude che se il ramo di stra funzione esplode una multifunzione può essere espresso come una serie di potenze, il disco di convergenza della serie non può essere tanto grande da contenere i punti di diramazione della multifunzione.

Alla luce di questo, il criterio [3](#page-0-1).7 va così modificato:

*Se una funzione complessa f*(*z*) *o un ramo di una multifunzione* f(*z*) *possono essere espressi come una serie di potenze centrata in u, allora il raggio di convergenza è la distanza tra u e la singolarità o il punto di diramazione più vicino.*

# *4.4 La funzione logaritmo*

Il logaritmo può essere introdotto come l'inverso di *e z* ,

 $e^{\log(z)} = z$ 

Quindi (esercizio)

$$
\log(z) = \ln|z| + i \arg(z)
$$

Dunque il logaritmo è una multifunzione che assume infiniti valori, p.es.,

$$
\log(2+2i) = \ln 2\sqrt{2} + i\frac{\pi}{4} + 2n\pi i, \quad n = \pm 1, \pm 2, \dots
$$

La ragione di questa polidromia è abbastanza ovvia, se si riconsidera-no le figure [3](#page-0-1).5 e 3.6, che rappresentano la trasformazione  $z \mapsto e^z$ : nel mondo complesso l'esponenziale non è più iniettivo e tutte le volte che *z* viaggia verticalmente di 2*π*, *e z* compie una rivoluzione e ritorna al suo valore originario.

Chiaramente,  $z = 0$  è un punto di diramazione. Si osservi che, differenza di quelli algebrici, girandoci intorno non si ritorna mai al punto di partenza. È un punto di diramazione logaritmico (questo spiega la terminologia). Il ramo principale della multifunzione

<sup>8</sup> Intesa come un punto in cui la

 $(4.3)$ 

logaritmo è di solito denotato con Log,

$$
Log(z) = \ln |z| + iArg(z), \quad -\pi < Arg(z) \le \pi
$$

Senza usare il teorema di Taylor, si può mostrare che (esercizio)

Log(1+z) = 
$$
z - \frac{z^2}{2} + \frac{z^3}{3} - \frac{z^4}{4} + \frac{z^5}{5} - \frac{z^6}{6} + \dots
$$

da cui il ln 2 incontrato nel problema [2](#page-0-1).2. Ci sono altri casi speciali interessanti. Ponendo  $z = i$  e uguagliando le parti reale e immaginaria, si ottiene

$$
\ln \sqrt{2} = \frac{1}{2} - \frac{1}{4} + \frac{1}{6} - \frac{1}{8} + \frac{1}{10} - \frac{1}{12} + \dots
$$

$$
\frac{\pi}{4} = 1 - \frac{1}{3} + \frac{1}{5} - \frac{1}{7} + \frac{1}{9} - \frac{1}{11} + \dots
$$

Per verificare la prima serie, si osservi che se  $z = 1$ , allora ln  $\sqrt{2} =$  $\frac{1}{2} \ln(1+z)$ .

# *4.5 La sfera di Riemann*

Adesso cambiamo registro e ci occupiamo di un'idea semplice ma profonda che ebbe Riemann.

Il punto di partenza è una banale osservazione: man mano che *z* si allontana dall'origine (in qualunque direzione) il punto 1/*z* si avvicina sempre più all'origine. È come se *z* si avvicinasse and un *singolo* punto all'infinito, scritto ∞, la cui immagine rispetto alla funzione 1/*z* è lo zero (l'osservazione sembra banale, ma merita un attimo di riflessione: stiamo dicendo che non c'à un infinito di un tipo quando il movimento di *z* è lungo l'asse reale, un altro lungo l'asse immaginario e infiniti altri quando si sceglie una qualunque altra direzione, come accade quando si considera lo spazio **R**<sup>2</sup> e si passa allo spazio proiettivo *reale*). Perciò, per definizione, questo punto ∞ soddisfa le seguenti equazioni

<span id="page-9-0"></span>
$$
\frac{1}{\infty} = 0, \qquad \frac{1}{0} = \infty.
$$
 (4.4)

L'aggiunta di questo singolo punto all'infinito trasforma il piano complesso nel cosiddetto *piano complesso esteso*. Alcuni vantaggi sono immediati, per esempio, possiamo dire che la funzione  $z \mapsto 1/z$  è un'applicazione uno-a-uno del piano complesso esteso su sé stesso. Se una curva passa per *z* = 0, allora (per definizione) la curva immagine rispetto alla trasformazione  $z \mapsto 1/z$  passa per il punto all'infinito. Viceversa, se la curva passa per 0, allora la curva originale passa per ∞.

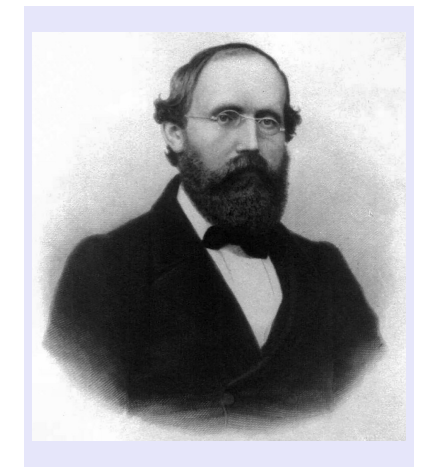

Bernhard Riemann (1826–1866) è stato un matematico tedesco la cui opera ha avuto un'influenza profonda sullo sviluppo della matematica e della fisica. Ha dato contributi duraturi all'analisi e alla geometria. Trasformò la teoria delle superfici di Carl Friedrich Gauss (1777–1855) nella moderna geometria differenziale che è alla base della teoria della relatività generale. Matematico con un profondo senso della fisica, fu il primo a pensare che la gravità avrebbe potuto essere spiegata in termini delle proprietà geometriche dello spazio.

Tutto ciò è molto pulito, ma lascia un po' perplessi. Siamo abituati a pensare il simbolo ∞ associato ad un processo di limite, non come un punto un ben definito. In effetti, le equazioni ([4](#page-9-0).4) sembrano in conflitto con quanto ci è stato insegnato e con tutte le raccomandazioni su come trattare il simbolo ∞.

La risposta bella e profonda di Riemann a queste perplessità fu di interpretare i numeri complessi non come punti sul piano, ma come punti su una sfera Σ, *la sfera di Riemann* appunto. Per vedere come questo sia possibile si posizioni il piano complesso orizzontalmente, diciamo passante per l'equatore della sfera si orienti il piano complesso in modo tale che una rotazione di 90<sup>0</sup> dello spazio ruoti 1 in *i*. La sfera sia centrata nell'origine e abbia raggio unitario. Dette *X*,*Y*, *Z* le coordinate spaziali e  $z = x + iy$  un punto del piano complesso, la corrispondenza tra punti della sfera e punti del piano è data dalla *proiezione stereografica* illustrata nella figura 4.[17](#page-9-0).

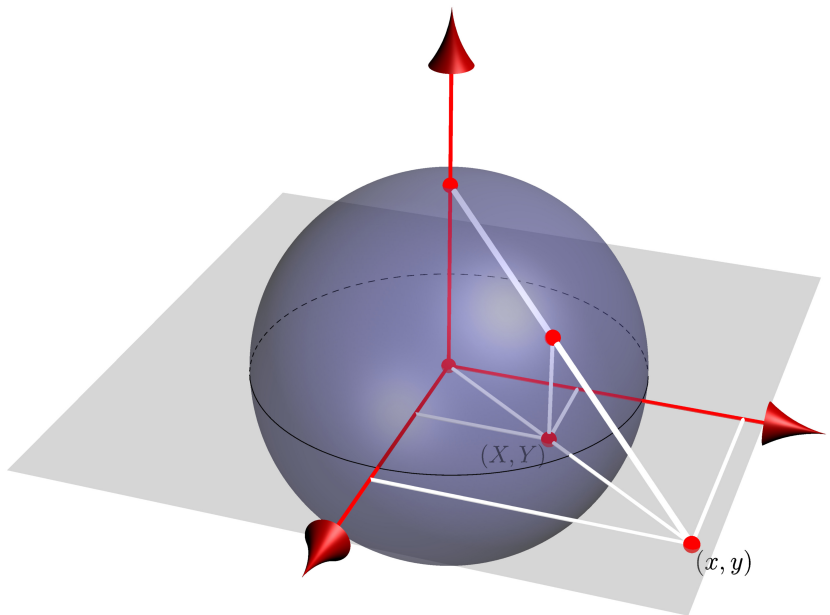

Figura 4.17: Proiezione stereografica:  $(X, Y, Z)$ , con il vincolo  $X^2 + Y^2 + Z^2 =$ 1, sono le coordinate di un punto sulla sfera unitaria;  $z = x + iy$  è un generico punto nel piano complesso. La figura mostra la corrispondenza tra queste coordinate.

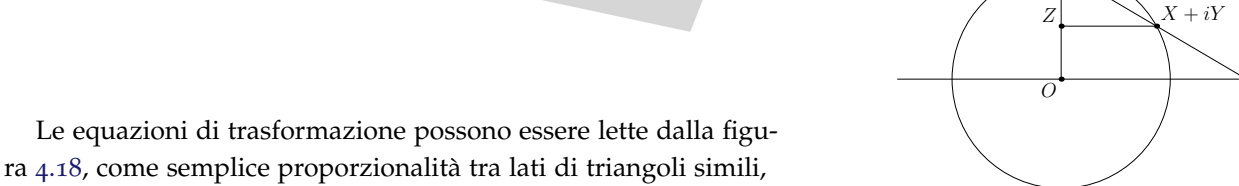

Figura 4.18: Sezione verticale della proiezione sterografica.

1

z

da cui

$$
z=\frac{X+iY}{1-Z}.
$$

 $1: 1 - Z = z : X + iY$ 

Usando le coordinate sferiche

$$
X = \sin \theta \sin \phi \quad Y = \sin \theta \sin \phi \quad Z = \cos \theta,
$$

si ottiene (esercizio)

$$
z = e^{i\phi} \cot \frac{\theta}{2}
$$

.

Si perviene alla stessa conclusione dopo avere ragionato sui triangoli della figura 4.[19](#page-9-0) (dopo aver mostrato che l'angolo al polo Sup è θ/2).

La morale è che in questo modo ∞ è diventato un punto come gli altri: è il polo Nord della sfera!

## <span id="page-11-0"></span>*4.6 Singolarità e punti di diramazione all'infinito*

Poiché grazie a Riemann l'infinito è un punto come gli altri, è utile conscere le proprietà di una funzione nell'intorno di questo punto.

Per studiare una funzione nell'intorno di ∞, si considera il cambiamento di variabile

$$
\zeta=\frac{1}{z}
$$

e si studia la funzione *g*(*ζ*) = *f*(1/*ζ*) nell'intorno di *ζ* = 0. Ad esempio,  $f(z) = z$  è singolare all'infinito, mentre  $f(z) = \sqrt{z}$  ha un punto di diramazione semplice in 0, ma anche all'infinito (dove è anche singolare).

La rappresentazione dei numeri complessi come punti della sfera di Riemann rende ancora più manifesto che una funzione complessa ha un carattere di continuità sconosciuto nel mondo reale. Consideriamo, ad esempio, una funzione che, come  $w = \sqrt{z^2 + 1}$ , ha due punti di diramazione, diciamo *a* e *b*. Sulla sfera complessa, il taglio è sempre una curva tra *a* e *b*. La differenza tra le due possibilità considerate sopra, diventa la possibilità che il taglio passi o no per ∞. Si veda la figura 4.[20](#page-11-0).

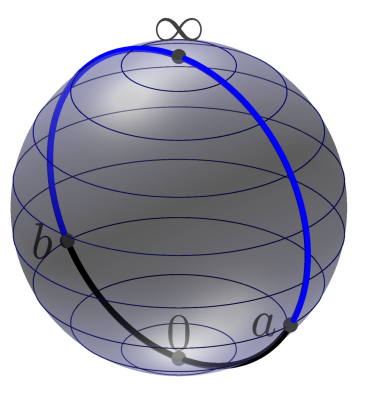

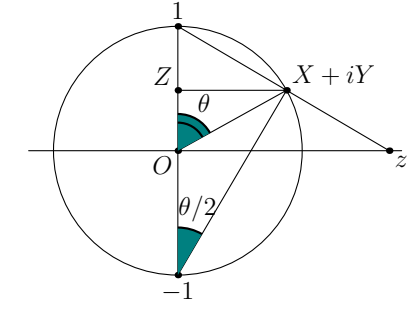

Figura 4.19: Sezione verticale della proiezione stereografica.

Figura 4.20: Il taglio (in blu) passante per ∞ corrisponde al taglio della figura 4.[15](#page-6-0); quello passante per 0 a quello della figura 4.[16](#page-6-0).

Per far pratica, prima si risponda alla domanda se  $w = \sqrt{z^2 + 1}$  ha un punto di diramazione all'infinito, ragionando sulla figura 4.[20](#page-11-0), poi si passi ai problemi assegnati.